九州大学学術情報リポジトリ Kyushu University Institutional Repository

# 実データを使用したRandomWalk法の活用例

吉満, 隆亮 日新火災海上保険

https://hdl.handle.net/2324/13272

出版情報:COE Lecture Note. 13, pp.33-36, 2009-02-06. Faculty of Mathematics, Kyushu University バージョン: 権利関係:

## $RandomWalk$

 $RandomWalk$ 

RandomWalk

#### 1 RandomWalk

 $\label{eq:randomWalk}$  RandomWalk

$$
t \in (0, \infty] \qquad P_t
$$

 $P_t$ 

$$
dP_t = \mu(t)P_t dt + \sigma(t)P_t dB_t
$$
\n(9)

$$
B_t \qquad \qquad \mu(t) \qquad \qquad \sigma(t)
$$

$$
\frac{P_{t_2}}{P_{t_1}} \sim LN\bigg(\int_{t_1}^{t_2} \bigg(\mu(t) - \frac{1}{2}\sigma^2(t)\bigg)dt, \sqrt{\int_{t_1}^{t_2} \sigma^2(t)dt}\bigg)
$$

RandomWalk LDF  $LDF$   $[t, T]$ 

 $(9)$ 

$$
\log\left(\frac{P_T}{P_t}\right) = \log\left(\prod_{j=t}^{T-1} \frac{P_{j+1}}{P_j}\right) = \sum_{j=t}^{T-1} \log\left(\frac{P_{j+1}}{P_j}\right)
$$

$$
\log\left(\frac{P_T}{P_t}\right) \sim N\left(\sum_{j=t}^{T-1} \mu_j, \sum_{j=t}^{T-1} \sigma_j^2\right)
$$

$$
\mu_j = \int_j^{j+1} \left(\mu(s) - \frac{1}{2}\sigma^2(s)\right) ds \quad \sigma_j^2 = \int_j^{j+1} \sigma^2(s) ds
$$
90

 $90\,$ 

$$
\left(P_t \times \exp\left(\sum_{j=t}^{T-1} \mu_j - 1.645 \sqrt{\sum_{j=t}^{T-1} \sigma_j^2}\right), P_t \times \exp\left(\sum_{j=t}^{T-1} \mu_j + 1.645 \sqrt{\sum_{j=t}^{T-1} \sigma_j^2}\right)\right)
$$

 $RandomWalk$ 

 $2008$  (1)

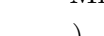

Microsoft Excel

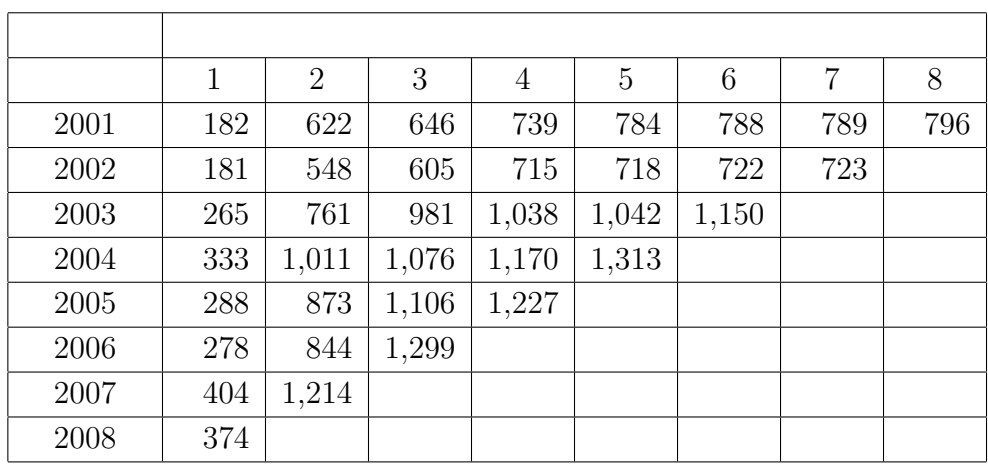

$$
\mu(t),\sigma^2(t)
$$

 $(t)$   $LDF$ 

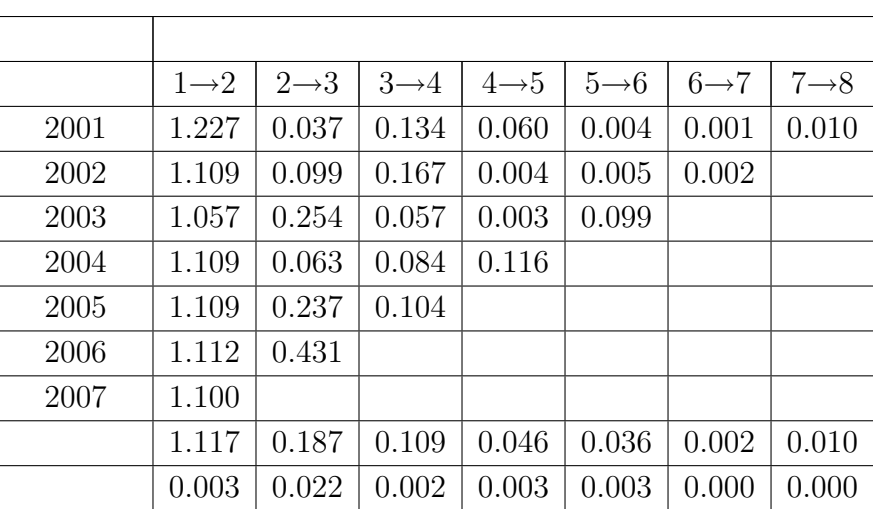

Heyer[1]  $\mu(t), \sigma(t)$ 

$$
(I)\alpha \exp\left[-\left(\frac{t}{\beta}\right)^{\gamma}\right], \quad (II)\alpha \left[1+\gamma\left(\frac{t}{\beta}\right)\right]^{-1/\gamma}, \quad (III)\alpha t^{-\beta}+\gamma, \quad (IV)\alpha \frac{\beta \gamma^{\beta}}{t^{\beta+1}}
$$

 $\alpha,\beta,\gamma$ 

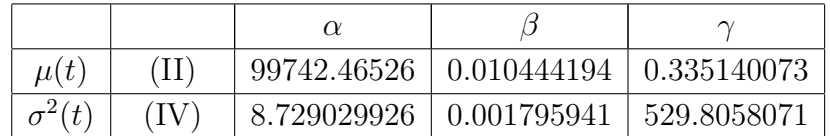

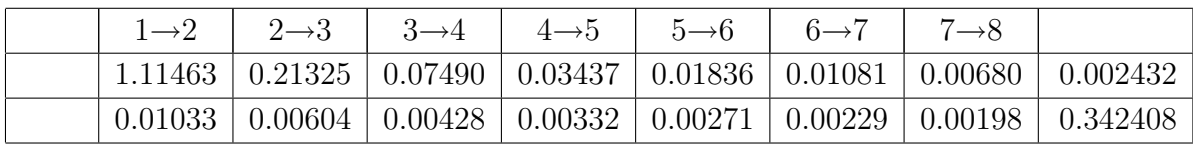

#### $\emph{Excel}$

Macro  $\alpha, \beta, \gamma$   $\mu_j$   $\sigma_j^2$   $\mu$  $\sigma^2$  $d^2 = \sum$ *j*  $\left\{ (\mu_j - \mu)^2 + (\sigma_j^2 - \sigma^2)^2 \right\}$  $(\mu_j \quad \sigma_j^2 \qquad \sigma_j^2)$   $\rho_j^2$   $\rho_j$  $\alpha', \beta', \gamma'$  and  $d_1^2$  and  $d_2^2$  $a', \beta', \gamma'$  and  $d^2$  and  $\alpha, \beta, \gamma$  $\mu_j$ , $\sigma_j^2$ , $\alpha$ , $\beta$ , $\gamma$  (16)  $90\%$ 

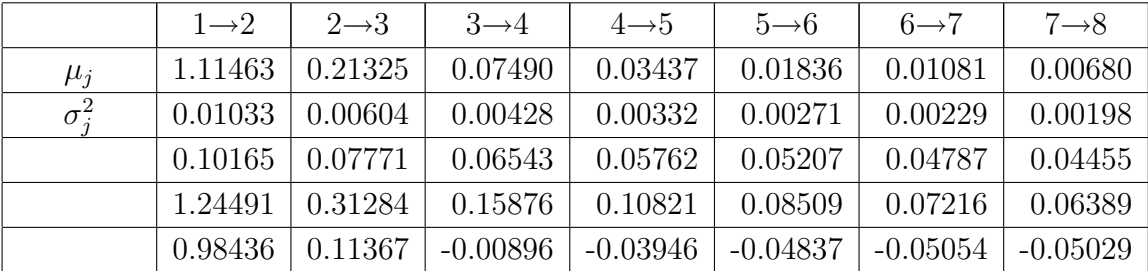

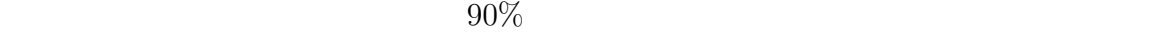

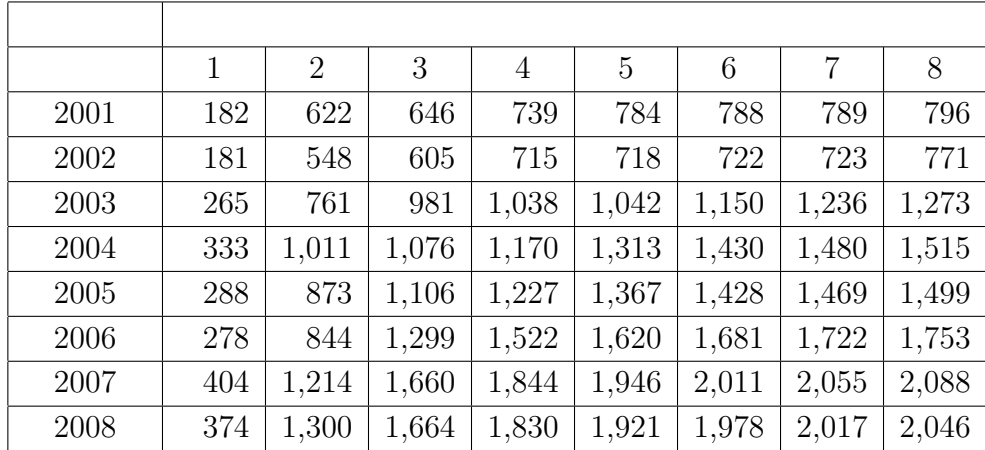

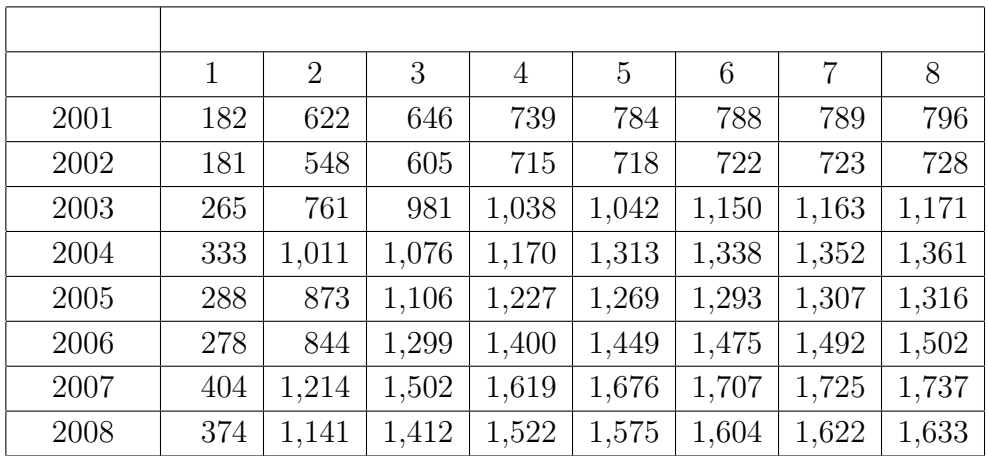

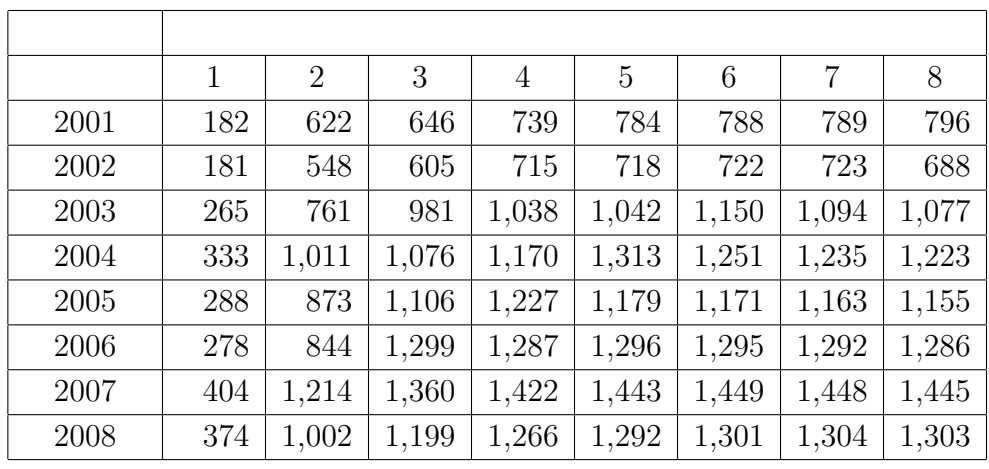

### RandomWalk

 $\begin{tabular}{l} RandomWalk \\ \end{tabular} \begin{tabular}{l} \end{tabular} \begin{tabular}{l} \multicolumn{2}{c}{\textbf{Example:}} \end{tabular} \end{tabular} \begin{tabular}{l} \multicolumn{2}{c}{\textbf{Example:}} \end{tabular} \end{tabular} \begin{tabular}{l} \multicolumn{2}{c}{\textbf{Example:}} \end{tabular} \end{tabular} \begin{tabular}{l} \multicolumn{2}{c}{\textbf{Example:}} \end{tabular} \begin{tabular}{l} \multicolumn{2}{c}{\textbf{Example:}} \end{tabular} \end{tabular} \begin{tabular}{l} \multicolumn{2}{$ 

 $LDF$ 

ず,また Excel の計算機能の限界もあり,これらの点は今後改良する余地が残る.

[1] Daniel D.Heyer, A RandomWalk Model for Paid Loss Development